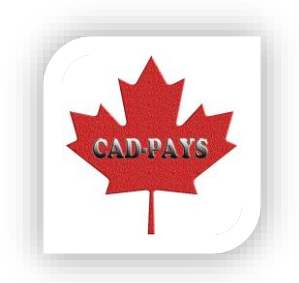

The CAD-PAYS API is organized around **REST**. Our API has predictable resource-oriented URLs, accepts [form-encoded](https://en.wikipedia.org/wiki/POST_(HTTP)#Use_for_submitting_web_forms) request bodies, returns **[JSON-encoded](http://www.json.org/)** responses, and uses standard HTTP response codes, authentication.

You can use the HKD-PAYS API in test mode, which does not affect your live data or interact with the banking networks. The API key you use to **[authenticate](https://cadpays.com/docs/api#authentication)** the request determines whether the request is live mode or test mode.

-H "Content-Type: application/json" \ -H " Content-Type: application/ form-data " \ -d '{ "currency": "CAD", // CAD currency is only supported "apikey": "Your apikey", // Contact us for getting your apikey "amount": "Your amount", // Float number with 2 decimal value, Min Amount Input is \$1.00 "pan": "Your credit card number", // Credit Card Number "expdate": "Your credit card expired date", // Credit Card Expired Date – Format is ym "cvv": "Your credit card cvv number" // Credit Card CVV number }' Response : Type : application/json === Success === { "code": 0, "msg": "Success", "data": [ "sdorderno": 16262616 // order number ] }  $==$  Failed  $==$ - In case of purchase : {

"code": 1,

curl -v -X POST URL\

"orderNum": 16262616 // order number

"msg": "Declined" // Declined Message

```
}
```
- In case of request :

```
{
```
"code": 3, // Failed code

"msg": "Card Number is Not Recognized, And Should Not Be Empty" // Failed Message

}

# Explanation of parameters

#### URL :

- In Test mode : https://www.hkdpays.com/api/payment/purchase\_cadpay
- In Live mode : https://www.cadpays.com/api/payment/purchase\_cadpay

### Your apikey:

- In Test mode : cdd64292aa4c0dd406288bd9ff1b19b9f984ff8f (Contact us for getting your apikey in test mode)
- In Live mode : Contact us for getting your apikey

Your amount:

amount value is Float number with 2 decimal value. If you want to input \$10.55, input it to 10.55, Min Amount Input is \$1.00

Your credit card number:

- In Test mode, you can use any test credit card numbers without any spaces, for instance 424242424242424242
- In Live mode, you must use your credit card numbers without any spaces

Your credit card expired date:

- Format : ym (For example : you input 2505 if your credit card expired date is 05/25)
- In Test mode, you can use any expired date without any spaces, for instance 4242424242424242424242424242424242
- In Live mode, you must use your credit card numbers without any spaces

Your credit card cvv:

- In Test mode, you can use any cvv without any spaces, for example 4242424242424242424242
- In Live mode, you must use your credit card cvv without any spaces

## Authentication

The CAD-PAYS API uses [API keys](https://cadpays.com/docs/keys) to authenticate requests. You can view and manage your API keys in the CADPAY [Dashboard.](https://cadpays.com/login?redirect=/account/apikeys)

Your API keys carry many privileges, so be sure to keep them secure! Do not share your secret API keys in publicly accessible areas such as GitHub, client-side code, and so forth.

You do not need to provide a password.

If you have some questions, please don't hesitate to contact us. Thank you.

## Contact us:

[info@cadpays.com](mailto:info@cadpays.com) 1-800-233-3450